HANS-SACHS-GYMNASIUM NÜRNBERG Naturwissenschaftlich-technologisches & Sprachliches Gymnasium mit systematischem bilingualen Zug

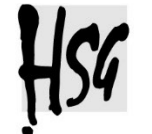

landelnd

# EINWILLIGUNGSERKLÄRUNG

## in die Verarbeitung von personenbezogenen Daten von Schülerinnen bei der Nutzung von Microsoft Office 365 Education (nach Art. 6 Abs. 1 lit. a DSGVO)

Sehr geehrte Erziehungsberechtigte, liebe Schülerinnen und Schüler,

mit dem von der Stadt Nürnberg für alle Schulen erworbenen Paket Microsoft Office 365 Education können Lehrkräfte sowie Schülerinnen und Schüler im Unterricht und für den Unterricht (z. B. Bearbeitung von Hausaufgaben, Austausch von Dokumenten) zusammenarbeiten. Besonders in der Zeit ohne Präsenzunterricht hat sich gezeigt, wie wichtig und notwendig ein für alle Schülerinnen und Schüler zugängliches digitales Arbeitsmedium für das "Lernen zuhause" ist.

**Die Nutzung von Office 365 Education ist für alle Schülerinnen und Schüler kostenlos.** Zu diesem Zweck müssen aber Nutzerkonten angelegt werden, damit die Funktionen dieser Software nach Anmeldung mit Benutzername und dazugehörigem Kennwort eingesetzt werden können.

Mit dem Nutzerkonto erhält jeder Teilnehmer zudem kostenfreie Download-Lizenzen für die Programme des Office-Paketes (Word, PowerPoint, Teams etc.) für seine privaten Endgeräte (Desktop PC bzw. Laptop, Tablet, Smartphone). Um die benötigten Nutzerkonten erstellen zu können, sind folgende Daten der Schülerinnen und Schüler an die Vertragspartner Microsoft und die BASIS 1 Softwarevertriebs GmbH zu übermitteln: Vorname, Nachname, Klasse und Schulnummer.

Für die Einrichtung der Passwortrücksetzung bei Vergessen (sogenannter "self-service") wird eine private E-Mail-Adresse oder eine private Mobilfunknummer beim ersten Anmelden hinterlegt und gespeichert.

An BASIS 1 gehen zudem die Schüler-Kennzahlen aus der amtlichen Schulverwaltung zur eindeutigen Zuordnung der Konten bei z.B. Namensdopplungen. Diese Kennzahlen werden nicht bei Microsoft gespeichert. Die Daten werden DSGVO-konform im Europäischen Wirtschaftsraum verarbeitet.

Damit wir diese Daten weitergegeben dürfen, benötigen wir je nach Alter der Schülerin/des Schülers die Einwilligung …

- ⦁ bis zu 13 Jahre: nur der Erziehungsberechtigten
- zwischen 14 und 18 Jahren: der Erziehungsberechtigten und der Schülerin/des Schülers
- über 18 Jahre: nur der Schülerin/des Schülers.

Die Zugangsdaten zu Office 365 Education werden nach Erteilen der Einwilligung schriftlich mitgeteilt. **Erteilen Sie keine Einwilligung, erhält Ihre Tochter bzw. Ihr Sohn keinen Zugang** 

 $\widetilde{\mathsf{ten}}$  Böckl, Schulleiter

# NUTZUNGSORDNUNG

## für Schülerinnen und Schüler für die Verwendung von Microsoft 365 am Hans- Sachs-Gymnasium Nürnberg

## **1. Worum handelt es sich?**

Die Stadt Nürnberg als Sachaufwandträger des Hans-Sachs-Gymnasium Nürnberg stellt für das gemeinsame Arbeiten und Lernen im Unterricht und zu Hause Microsoft Office 365 Education zur Verfügung. Nachfolgende Regelungen stecken den Rahmen für eine verantwortungsvolle Nutzung von Microsoft 365 ab. **Mit der Nutzung von Office 365 verpflichtest du dich, diese Regelungen einzuhalten.**

### **2. Was beinhaltet Microsoft Office 365 Education?**

Mit den Diensten, Programmen und Apps kannst du mit Lehrkräften und anderen Schülerinnen und Schülern deiner Schule zusammenarbeiten. Die Programme, Dienste und Apps kannst du auch zu Hause zum Lernen und Arbeiten für die Schule verwenden. Das Speichern von privaten Dateien (z.B. private Bilder und Videos) ist auf der zur Verfügung gestellten Cloud ("OneDrive") nicht erlaubt.

Du erhältst

- ⦁ die Lizenz *Microsoft 365 Apps for Students* zur Installation der Office-Programme auf deinen privaten Geräten (Desktop-PC bzw. Laptop, Tablet, Smartphone)
- ⦁ einen Benutzernamen (vorname.nachname@hsg.nuernberg.de). Mit dem Benutzernamen und einem Passwort kannst du dich bei Office 365 Education anmelden.
- ⦁ Online-Speicher mit 2 Gigabyte Speicherplatz. Dateien (z.B. Word-Dokumente, Präsentationen) dürfen zum Hochladen nicht größer als 50 Megabyte sein.

#### **3. Wie lange darf ich Microsoft Office 365 Education verwenden?**

Du darfst Office 365 Education so lange verwenden, wie du an der Schule angemeldet bist. Wenn du die Schule verlässt oder Office 365 Education nicht mehr benutzen möchtest, wird dein Benutzerkonto nach spätestens 6 Wochen gelöscht. Dann kannst du auch keine Dienste, Programme und Apps mehr benutzen. Das Sichern deiner Dateien und Daten liegt in deiner eigenen Verantwortung.

## **4. An welche Regeln muss ich mich halten?**

Du bist verpflichtet, dich bei der Nutzung von Office 365 Education an das geltende Recht zu halten. Nimm keine unrechtmäßigen Handlungen vor. Dies beinhaltet zum Beispiel aber nicht ausschließlich Folgendes:

⦁ Verletze keine Rechte anderer und halte dich an die Regeln des Urheberrechts. Fremde Inhalte (Texte, Fotos, Videos, Lieder, Audio und andere Materialien) darfst du nicht ohne Genehmigung der Urheber in Microsoft 365 speichern. Dazu gehören auch eingescannte oder abfotografierte Texte und Bilder.

- ⦁ Unterlasse es, unangemessene Inhalte oder anderes Material (das z. B. Pornografie, anstößige Sprache, Brutalität, Gewaltdarstellungen oder kriminelle Handlungen zum Inhalt hat) zu veröffentlichen oder über die Dienste zu teilen.
- ⦁ Die Verbreitung und das Versenden von belästigenden, beleidigenden oder bedrohenden Inhalten sind verboten.
- ⦁ Unterlasse Handlungen, durch die Kinder ausgenutzt werden, ihnen Schaden zugefügt oder angedroht wird.
- ⦁ Versende keine Massen-Nachrichten (Spam) und/oder anderen Formen unzulässiger Werbung.
- ⦁ Unterlasse Handlungen, die betrügerisch, falsch oder irreführend sind (z. B. sich als jemand anderes ausgeben oder versuchen die Dienste zu manipulieren).
- ⦁ Unterlasse es, wissentlich Beschränkungen des Zugriffs auf bzw. der Verfügbarkeit der Programme und Apps zu umgehen.
- ⦁ Unterlasse Handlungen, die dir oder anderen Schaden zufügen (z. B. das Übertragen von Viren, das Belästigen anderer, das Posten terroristischer Inhalte, Hassreden oder Aufrufe zur Gewalt gegen andere).
- ⦁ Unterlasse Handlungen, die die Privatsphäre von anderen verletzen.
- ⦁ Hilf niemandem bei einem Verstoß gegen diese Regeln.

Bei Regelverstößen kann die Schulleitung deinen Zugang zu Office 365 Education sperren. Die Stadt Nürnberg und die Schulleitung behalten sich vor, weitere Ordnungsmaßnahmen gegen dich zu verhängen.

#### **5. Wie werden meine (personenbezogenen) Daten gesichert und geschützt?**

Die Stadt Nürnberg hat mit Microsoft einen Vertrag geschlossen, welcher gewährleistet, dass deine personenbezogenen Daten nur nach den Vertragsbestimmungen verarbeitet werden dürfen. Microsoft verpflichtet sich, deine personenbezogenen Daten nicht zur Erstellung von Profilen, zur Anzeige von Werbung oder Marketingzwecke zu nutzen.

Je weniger persönliche Daten du von dir herausgibst und je verantwortungsvoller du handelst, desto besser kannst du zum Schutz und zur Sicherheit deiner personenbezogenen Daten beitragen. Personenbezogene Daten (z.B. Lebensläufe, Klassenfotos, Filme, etc.) gehören grundsätzlich nicht in die Microsoft Cloud, weder die eigene noch die von anderen.

Respektiere auch das Recht anderer Personen an der Schule auf deren informationelle Selbstbestimmung.

Im Rahmen des Unterrichts kann es jedoch vorkommen, dass personenbezogene Daten entstehen. Bei deinen personenbezogenen Daten und bei denen von anderen hast du dafür zu sorgen, dass Sicherheit und Schutz von personenbezogenen Daten nicht durch leichtsinniges, fahrlässiges oder vorsätzliches Handeln gefährdet werden. Daher sind solche Daten nur in Ausnahmefällen (Genehmigung der Lehrkraft) und nach dem Prinzip der Datenminimierung und Datensparsamkeit sowie in verschlüsselter Form abzuspeichern. Frage bei Bedarf deine Lehrkraft wie man hierbei vorgeht.

Wenn du weitere Fragen hast, wende dich bitte an deine Lehrkraft oder an Herrn StR Lörzel, den Datenschutzbeauftragten der Schule.

#### **1.1 Was muss ich beim Passwort beachten?**

Dein Passwort muss sicher sein und darf nicht einfach erratbar sein. Dein Passwort muss aus mindestens acht Zeichen bestehen, worunter sich eine Zahl, ein Großbuchstabe und ein Sonderzeichen befinden müssen. Das Passwort darf für keinen anderen Dienst bereits verwendet worden sein sowie verwendet werden.

#### **1.2 Was muss ich bezüglich meiner Zugangsdaten beachten?**

Du bist verpflichtet, die eigenen Zugangsdaten zum persönlichen Office 365 Education Konto geheim zu halten und nicht an andere Personen weiterzugegeben.

Sollten die eigenen Zugangsdaten durch ein Versehen anderen Personen bekannt geworden sein, bist du verpflichtet, sofort Maßnahmen zum Schutz des eigenen Zugangs zu ergreifen. Falls noch möglich, sind Zugangspasswörter zu ändern. Ist dieses nicht möglich, ist der Systembetreuer der Schule zu informieren.

Solltest du in Kenntnis fremder Zugangsdaten gelangen, so ist es dir verboten, sich damit Zugang zum fremden Benutzerkonto zu verschaffen. Du bist jedoch verpflichtet, den Eigentümer der Zugangsdaten oder den schulischen Administrator zu informieren.

Melde dich nach Ende der Unterrichtsstunde bzw. der Arbeitssitzung insbesondere an schulischen Geräten bitte wieder von Microsoft 365 ab.

#### **1.3 Werden meine Aktivitäten bei Office 365 Education überwacht oder kontrolliert?**

Wenn du die Dienste, Programme und Apps verwendest, werden deine Aktivitäten automatisch erfasst und gespeichert. Die Protokolldaten dürfen nur bearbeitet werden, wenn dies für das Funktionieren des Systems notwendig ist.

Sollte der Verdacht eines Missbrauchs der Dienste durch Benutzer vorliegen, können Protokolldaten stichprobenweise unter Hinzuziehung der bzw. des örtlichen Datenschutzbeauftragten ausgewertet werden. Die Betroffenen werden entsprechend informiert.

## **6. Muss ich an Videokonferenzen teilnehmen?**

Im Distanzunterricht bist du zur aktiven Teilnahme am Unterricht verpflichtet. Teil des Office-Paketes ist das Programm Microsoft Teams, das u.a. auch Videokonferenzen ermöglicht. Dort sind Mikrofon und Videokamera beim Start einer Videokonferenz ausgeschalten. Bei Bedarf werden diese von dir selbst eingeschaltet.

Im Distanzunterricht dürfen Lehrkräfte mündliche Leistungsnachweise erheben, das können z.B. die Bewertung von Unterrichtsbeiträgen, Rechenschaftsablagen, Referate o.ä. sein.

## **7. Muss ich Office 365 Education zu verwenden?**

Die Nutzung von Office 365 Education ist freiwillig. Wenn du mit dem Office-Paket arbeiten möchtest, musst du bzw. müssen deine Erziehungsberechtigten aber mit einer schriftlichen Einwilligungserklärung in die Verarbeitung deiner personenbezogenen Daten einwilligen. Den Vordruck für die Einwilligungserklärung erhältst du von deiner Lehrkraft, dem schulischen Administrator oder von dem Datenschutzbeauftragten deiner Schule. Wenn du minderjährig bist, müssen deine Erziehungsberechtigten die Einwilligungserklärung unterschreiben.

Bitte füllen Sie diese beiden Formulare aus und geben sie wieder an die Schule zurück.

# EINWILLIGUNGSERKLÄRUNG

### in die Verarbeitung von personenbezogenen Daten von Schülern und Schülerinnen bei der Nutzung von Microsoft Office 365 Education (nach Art. 6 Abs. 1 lit. a DSGVO)

Ich willige in die Verarbeitung meiner personenbezogenen Daten im Rahmen der Nutzung von Microsoft Office 365 Education ein.

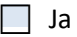

 $\Box$  Nein

Diese Einwilligung gilt, bis ich sie widerrufe. Ich kann die Einwilligung jederzeit ohne Angabe von Gründen schriftlich gegenüber der Schulleitung widerrufen. Im Falle des Widerrufs ist die Verarbeitung der personenbezogenen Daten bis zum Widerruf rechtmäßig.

Meine Daten und mein Zugang zu Office 365 Education werden spätestens 6 Wochen nach meinem Ausscheiden aus der Schule bzw. nach meinem Widerruf gelöscht. Damit werden auch alle von mir gespeicherten Daten in der Cloud gelöscht. Ich muss selbst für die entsprechende Sicherung meiner Daten sorgen.

Mir ist bewusst, dass ich die Einwilligung freiwillig erkläre. Wenn ich nicht zustimme, hat dies keine rechtlichen Nachteile für mich.

Ergänzende Informationen zum Datenschutz finden Sie unter folgender Internetadresse: www.nuernberg.de/internet/stadtportal/datenschutz\_info.html

Für Rückfragen können Sie sich auch über die E-Mail-Adresse hsg@stadt.nuernberg.de an Herrn StR Lörzel, Systembetreuer des HSG, wenden.

Name des Schülers / der Schülerin Klasse

Ort, Datum

Unterschrift der Schülerin / des Schülers (sofern mindestens 14 Jahre alt)

Unterschrift der Erziehungsberechtigten (nur bei Schülerinnen und Schülern bis zu 18 Jahren)

# NUTZUNGSORDNUNG

## für Schülerinnen und Schüler für die Verwendung von Microsoft 365 am Hans- Sachs-Gymnasium Nürnberg

Die Nutzungsordnung für die Verwendung von Office 365 haben wir zu Kenntnis genommen.

Name des Schülers / der Schülerin Klasse

Ort, Datum

Unterschrift der Schülerin / des Schülers (sofern mindestens 14 Jahre alt)

Unterschrift der Erziehungsberechtigten (nur bei Schülerinnen und Schülern bis zu 18 Jahren)